# Яндекс

#### Приручая сайты

Разработчик интерфейсов Николай Сиварев

Я. Субботник, Новосибирск, 19 ноября 2011 года

#### Формулировка,задачи,

- Есть произвольная страница в интернете
- Необходимо на ней что-то показать

### Вебвизор,

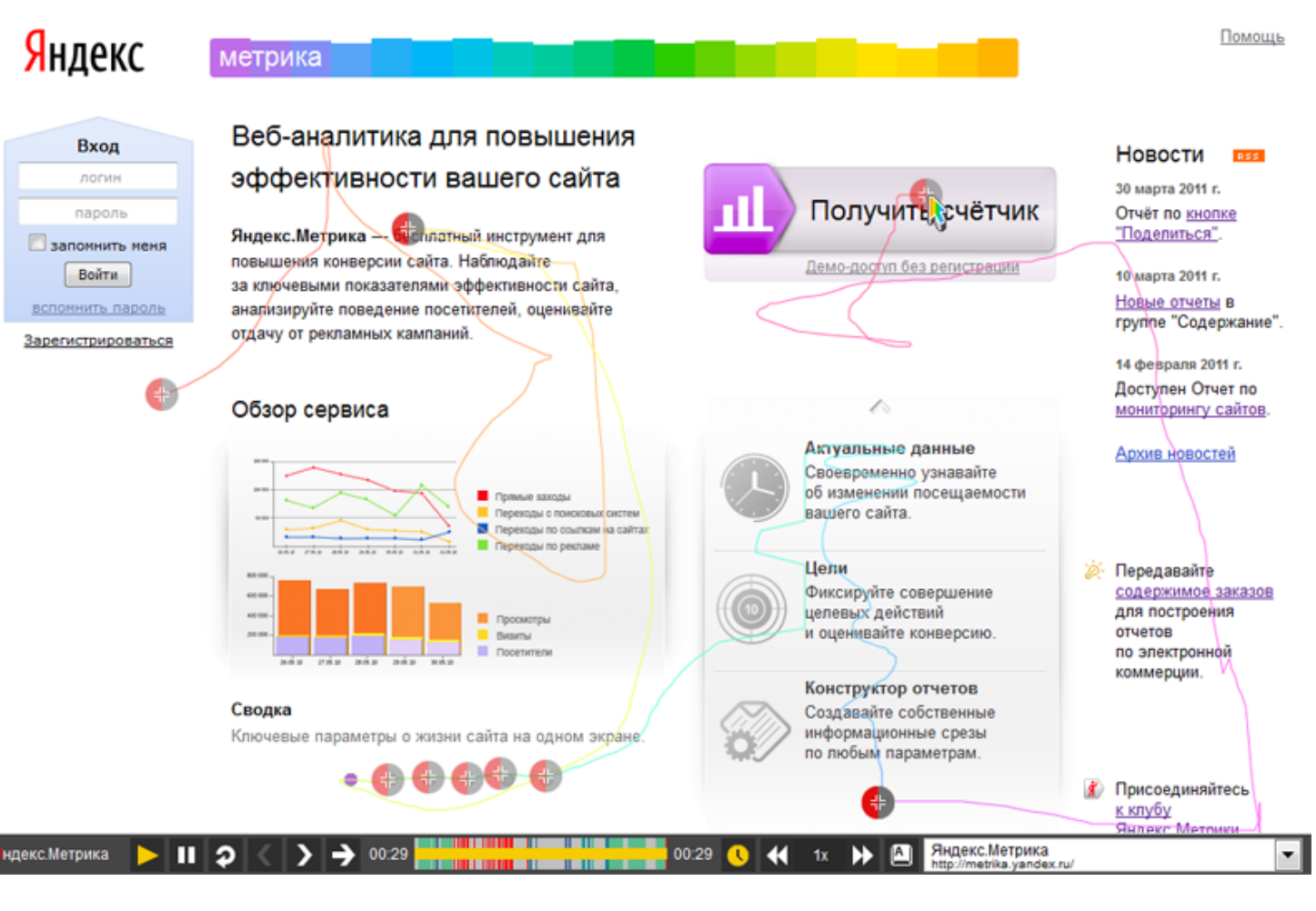

#### Карта ссылок

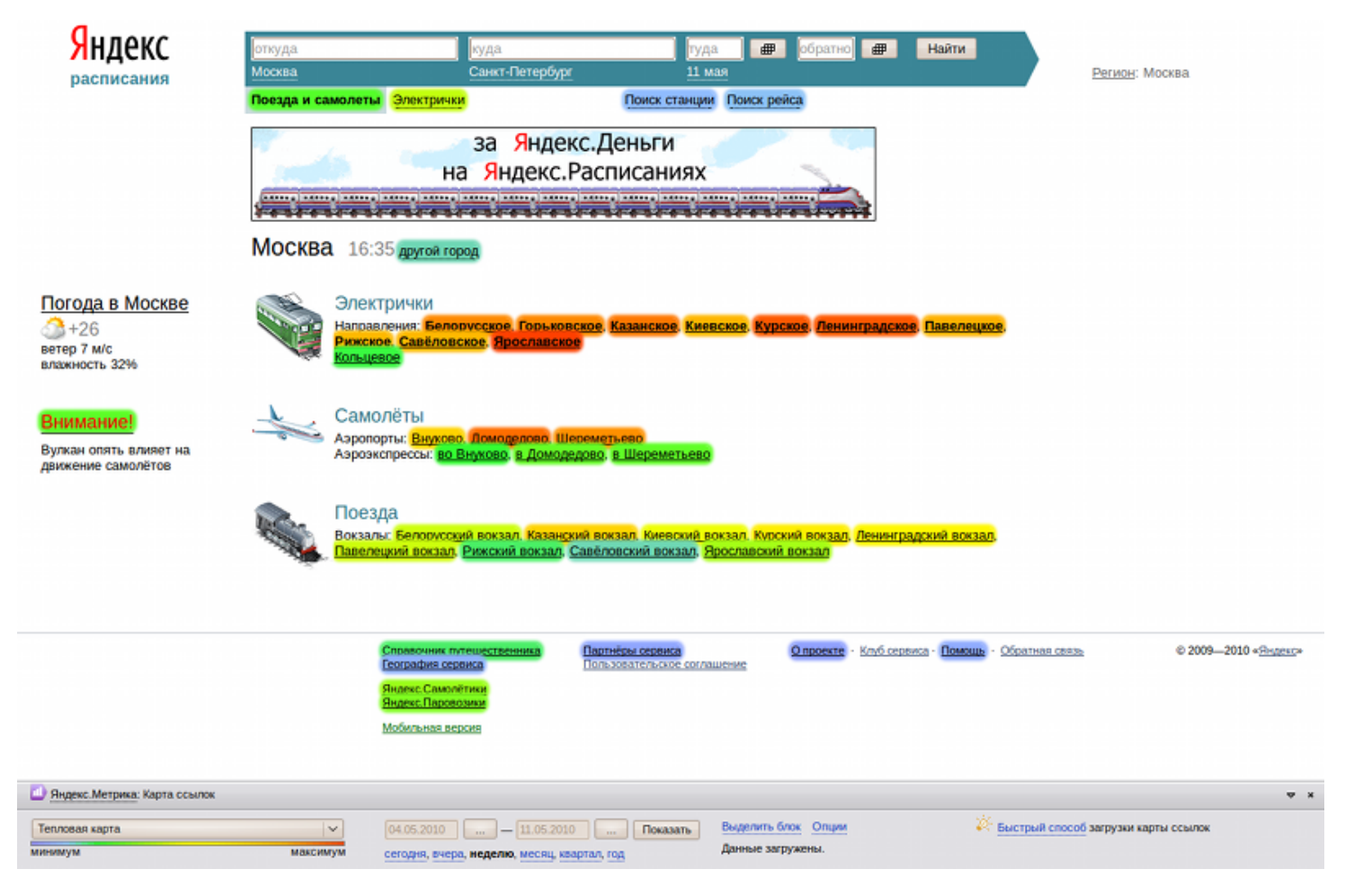

#### Терминология,

• Страница, на которой показываем данные — *страница-жертва*.

• Наш скрипт, подключаемый на страницу-жертву — вирус.

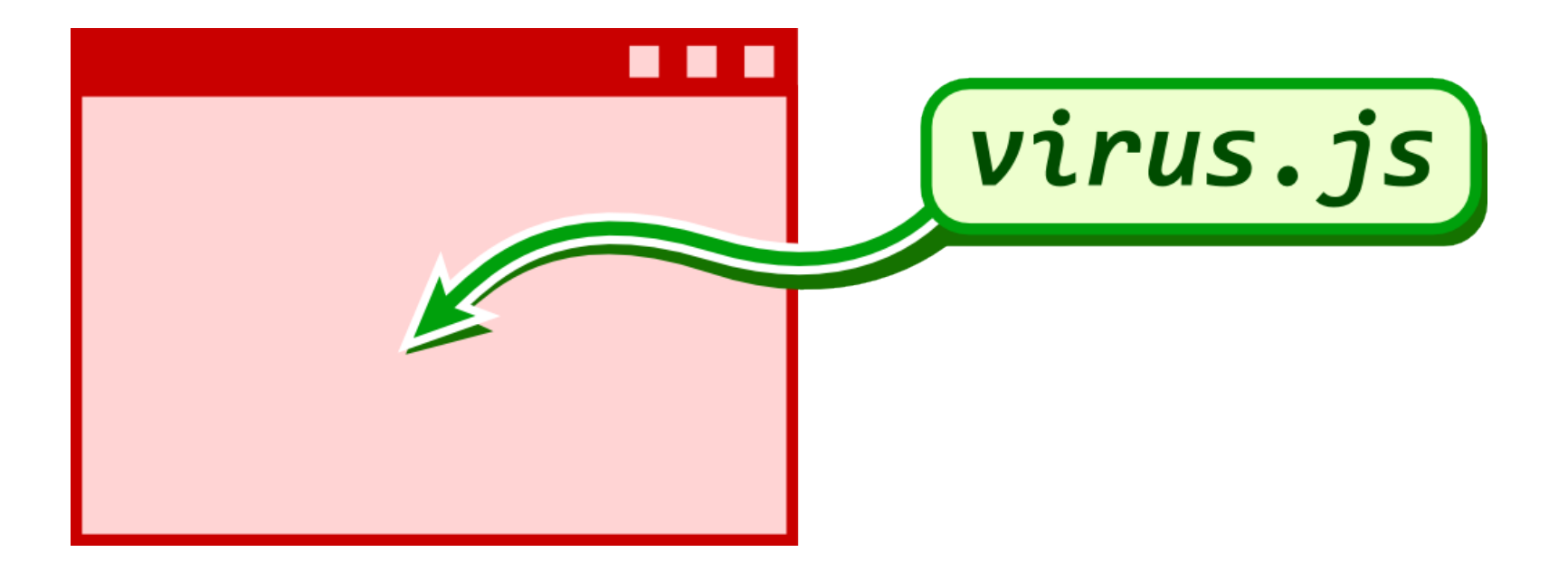

 $\overline{6}$ 

Как задетектить режим приложения?

- Признак в GET параметрах
- Признак внутри #hash
- Признак в window.name

#### Как задать window.name?

window.open('http://site.ru/', 'MyName'); <a href='http://site.ru/' target='MyName'>link</a> <iframe src='http://site.ru/' name='MyName'></iframe>

#### Какой скрипт грузить?

- Несколько приложений
- Несколько локалей
- Загрузка dev-версии

Указание пути к скрипту

- В GET параметрах
- $\cdot$  B #hash
- B window.name

#### Обязательно проверить на корректность!

- var s = document.createElement('script');
- s.type = 'text/javascript';
- s.src = scriptUrl;

var head = document.getElementsByTagName('head')[0];

head.insertBefore(s, head.firstChild);

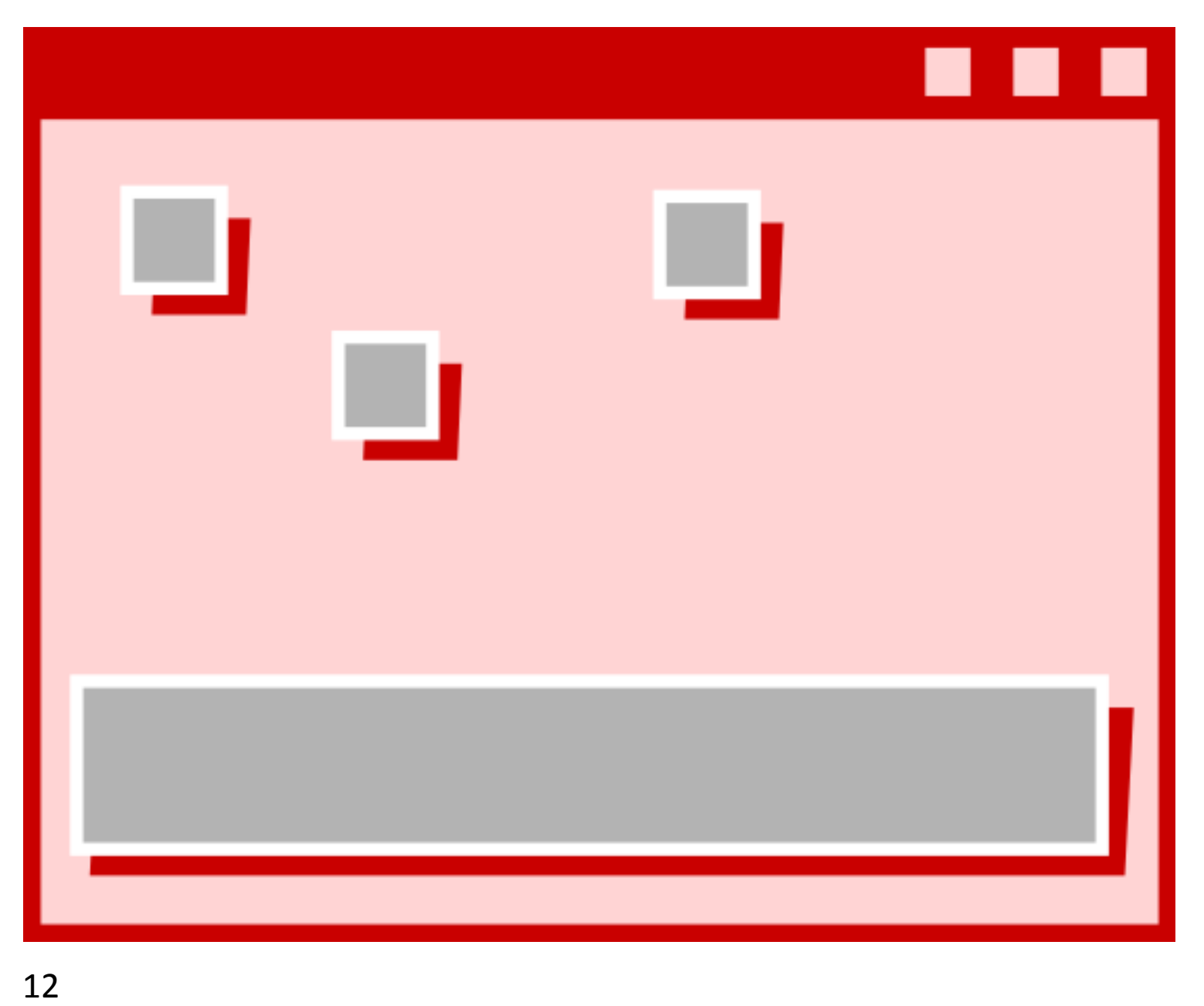

Я

## Проблемы,

- Общее пространство JavaScript
- Общий CSS
- Общий DOM

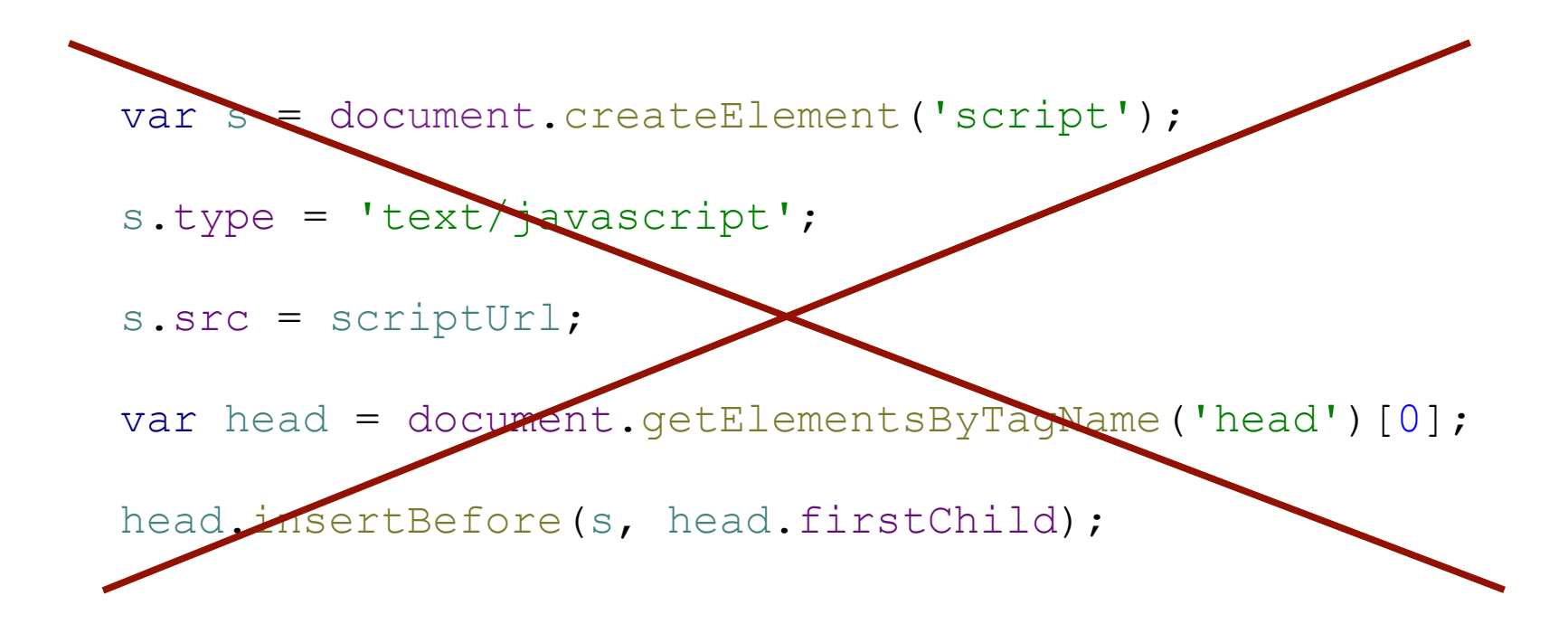

# Создаём iframe

- var  $div = document.createElement('div');$
- $div .$ innerHTML = '<iframe name="MyName" allowtransparency="true" frameborder="0"></  $if$ rame $>$ ';
- $var$  iframe = div.firstChild;

```
document.body.appendChild(iframe);
```
#### Подключаем скрипт в iframe

- $var$  iframeDoc = iframe.contentWindow.document;
- iframeDoc.open();
- $if \texttt{nameDoc}.\texttt{write}('')$ ;
- iframeDoc.write('<html><head>');
- iframeDoc.write('<meta http-equiv="X-UA-Compatible" content="IE=EmulateIE7" />');

#### Подключаем скрипт в iframe

iframeDoc.write('</head><body>');

iframeDoc.write('<script src="' + scriptPath + '"></script>');

iframeDoc.write('</body></html>');

iframeDoc.close();

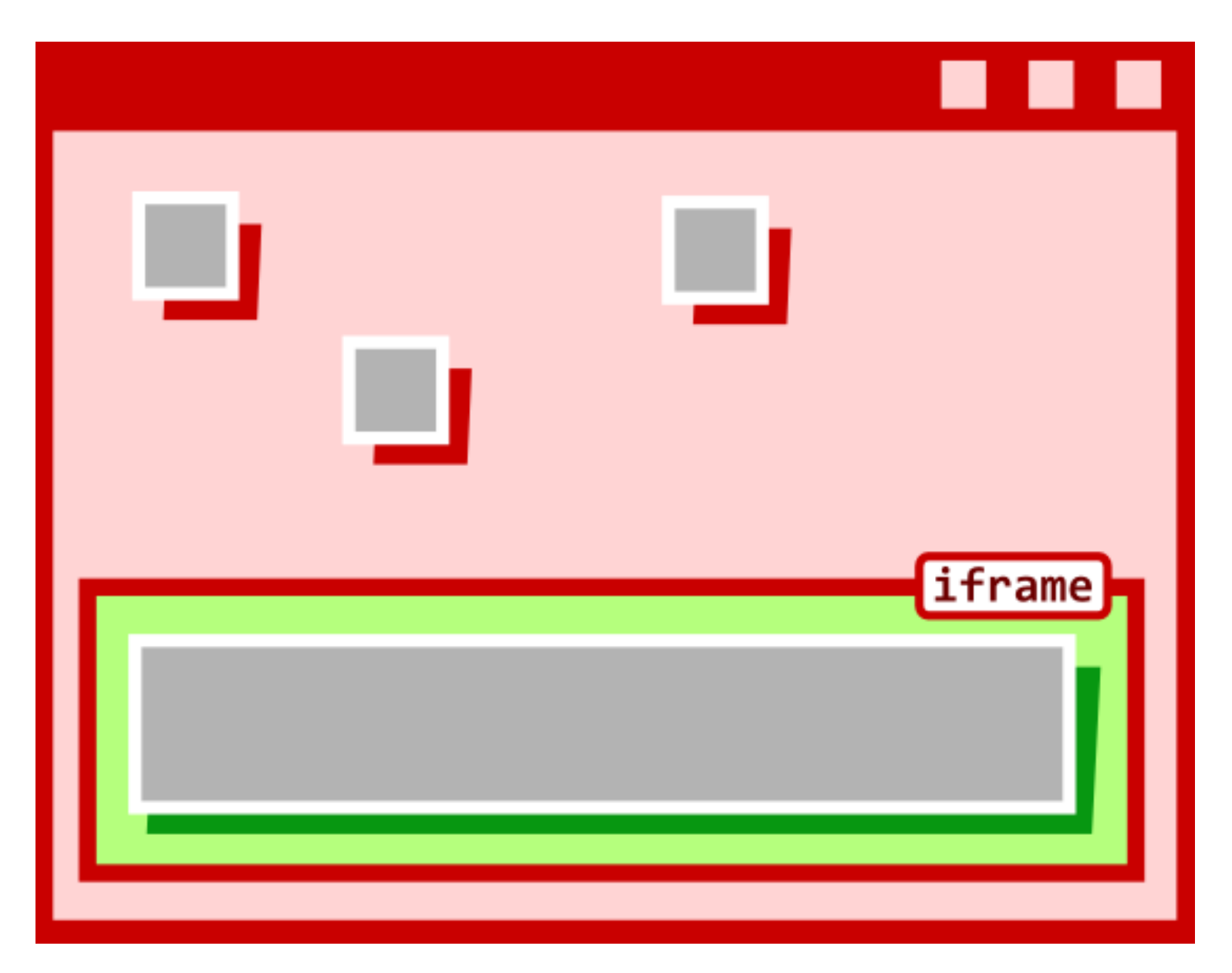

Я 18,

#### Достоинства,

- Полностью изолированный JavaScript
- Частично изолированный CSS
- Частично изолированный DOM

#### Недостатки

- CSS всё ещё частично общий
- DOM всё ещё частично общий
- Интерфейс в ифрейме ограничен рамками ифрейма,

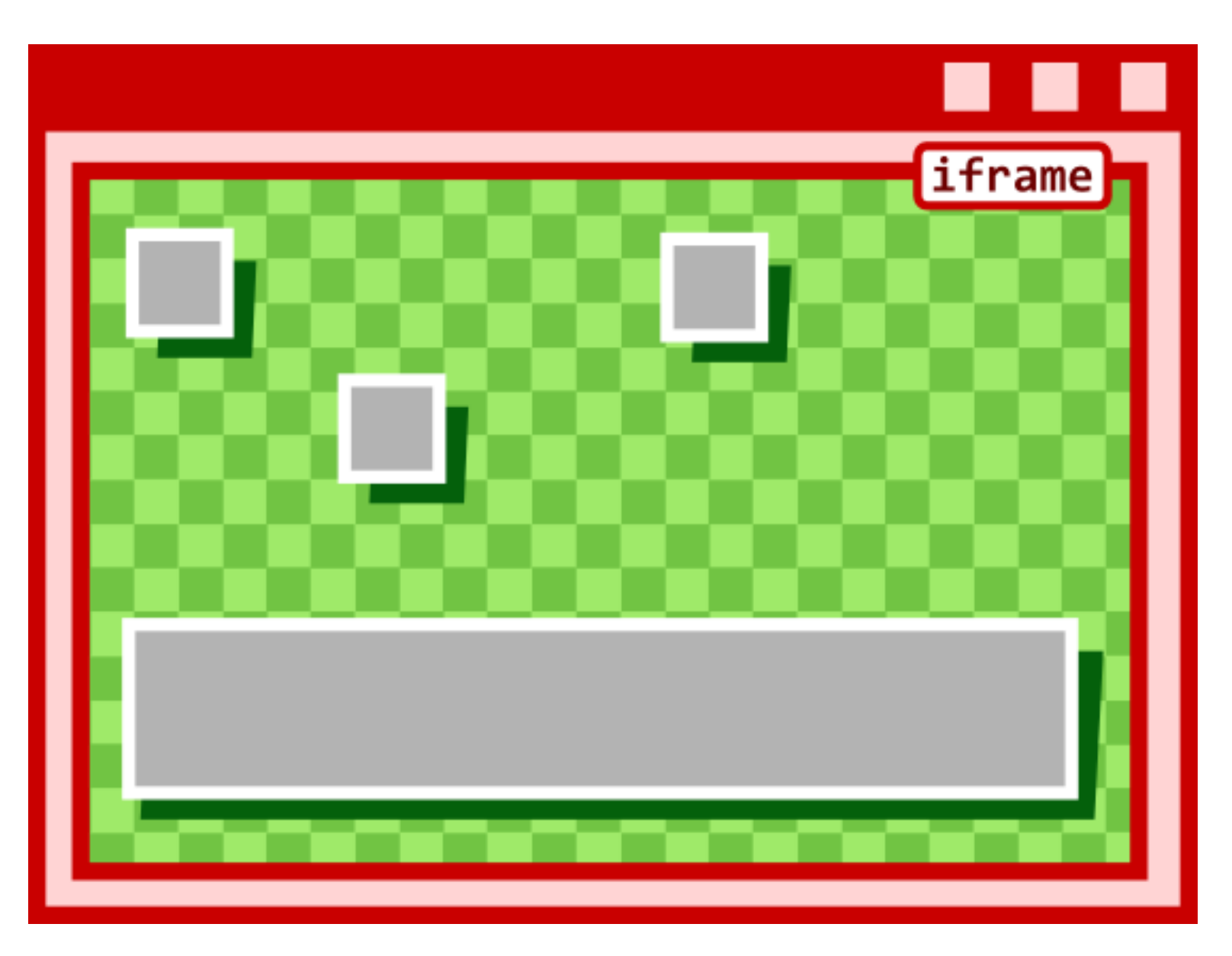

#### Достоинства

Полностью изолированы и JavaScript, и CSS,  $\bullet$ и DOM.

#### Бонус

Сайт превратился в скриншот  $\bullet$ 

# Ещё проблемы

#### Общение с родным сервером

- JSONP,
- Кроссдоменный XMLHttpRequest

Плохо?,

# Ещё проблемы

• Невозможно контролировать процесс загрузки приложения

# Ещё проблемы

• Невозможно перезагрузить исследуемую страницу без перезагрузки интерфейса

#### П П  $\blacksquare$

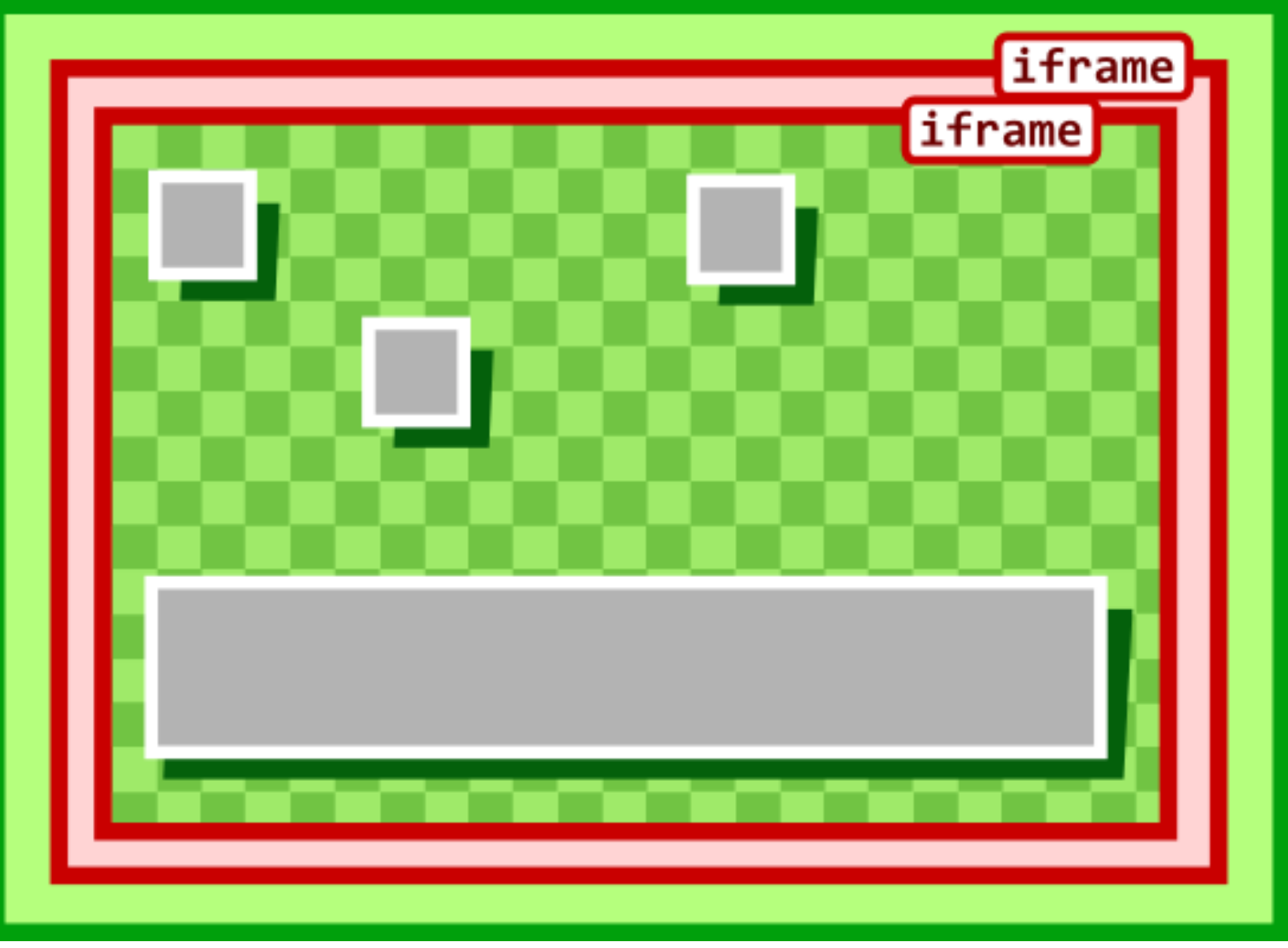

26

#### $\blacksquare$ ×

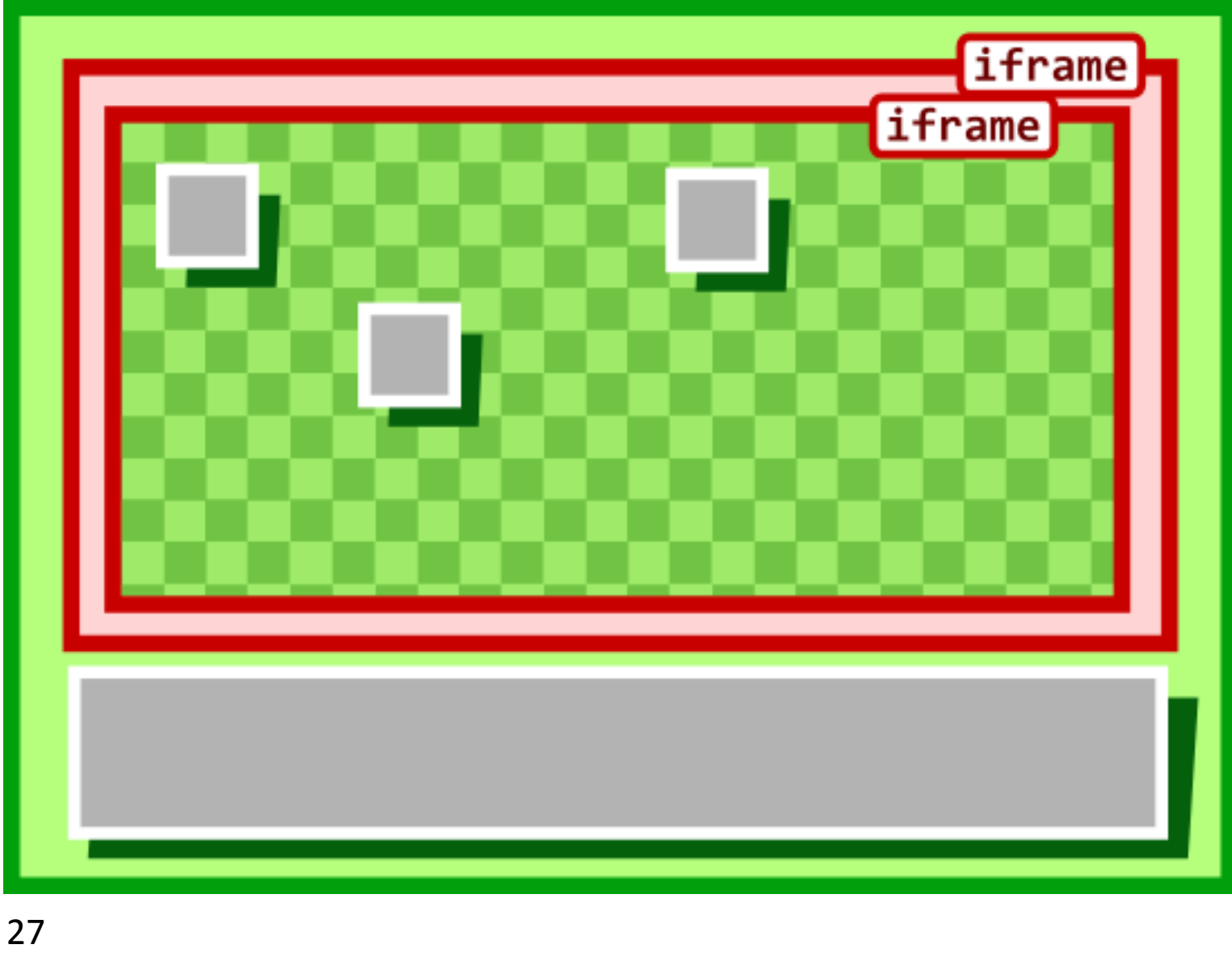

## Кроссдоменное общение

targetWin.postMessage('message', '\*');  $window.$ onmessage = function (message) {  $\frac{1}{2}$  ...  $\}$  ;

postMessage в IE синхронна!

#### ... HO

- Страница, выпрыгивающая из фрейма,  $\bullet$ выпрыгнет из нашего приложения.
- ІЕ не младше 8-й версии

#### Резюме,

#### Идеального варианта нет!

# Я

#### Разработчик интерфейсов Николай Сиварев

sivarev@yandex-team.ru